# POWER BIUSER GROUP SESSION 7 DEC 15,2022

*∏*₽

Facilitated by: Steve Dunlop Angus McLeod Roy Vasher

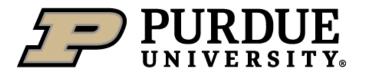

## Agenda

- Opening Remarks
- Introductions (new attendees)
- Recap of 1<sup>st</sup> Six Meetings' Presentations
- Multi-Level Approval Flows using Power Automate Roxana Mack, Wabash
- 7 Tips & Tricks for Power BI– Roy Vasher
- Closing

## Introductions – New Members

- Name, company, position
- Power BI knowledge and experience

| No. | Type of User     | Description                                                  |
|-----|------------------|--------------------------------------------------------------|
|     |                  |                                                              |
| 1   | New              | Never used, interested in learning how to use                |
|     |                  |                                                              |
| 2   | Novice           | Started to use but not created any business reports yet      |
|     |                  |                                                              |
| 3   | Experienced User | Used for some time and developed business reports/dashboards |
|     |                  |                                                              |
| 4   | Power User       | Expert user and/or IT Developer                              |
|     |                  |                                                              |
| 5   | Senior Manager   | Interested in Capabilities for Business Reporting/Dashboards |

## **Recap of Presentations To-Date**

- Session # 1: June 10, 2021
  - Power BI Capabilities and Cost Tom Cunningham Evonik
  - Evonik Corporation Power BI Visual Management Solutions Tom Cunningham - Evonik
  - New Users: How to get started Roy Vasher Purdue/DCMME
- Session # 2: September 16, 2021
  - Super User Development Cycle Thomas Heltzel Wabash National
  - Getting Data to the People That Need it Most– Bob Bierwagen MPI
  - Import Analytics/EV Analytics Steve Dunlop Purdue/DCMME

- Session # 3: December 9, 2021
  - Date Dimensions in Power BI- Vienna Kraay– Oscar Winski
  - Predictive Analytics and Power BI– John Dill– Wabash
- Session # 4: March 24, 2022
  - Enterprise Data Sources Dennis Rausch, VP Information Technology, Rea Magnet Wire Company
  - Connection to real-time data to display up-to-date information Kyle
     Smith, IT Supervisor, Nucor
  - Building Power BI Dashboard from a sketch Student Project Team

- Session # 5: June 23, 2022
  - Power BI Drill Through Features Kyle Smith, Nucor
  - Demand/Supply Dashboard Bob Bierwagen, Acuity Capital Group/ABC Metals
  - Hierarchy in Power BI for Mapping Steve Dunlop, DCMME
- Session # 6: Sep 16, 2022
  - Power BI Mapping Objects, by Dennis Rausch, Rea Wire
  - Creating Predictions with What Ifs, Hannah George,
  - Power App Introduction, Roy Vasher

### Link to Power BI Resources:

https://www.purdue.edu/whin/education/powerbi/index.php

## WABASH

Excess & Obsolete Process Power BI Meeting December 15, 2022

Presented by:

Roxana Mack, C. P.M. Regional Materials Manager

## **Digital Transformation**

## Multi-Level Approval Flows using Power Automate

A Special Thank you To Landan Perry & John Dill For helping make this project successful.

#### **Excess & Obsolete Process-Before**

- Finance provided the list of Material to Review
- Inventory Analyst kept track in an excel spreadsheet on each departments approval or rejection.

| Material    | Material Description | Available stock | Total<br>Valuated | Total Value | RESULT | Sales                        | Aftermarket                       | Engineering                                                                                                    | Purchasing                                                      | Warranty                          |
|-------------|----------------------|-----------------|-------------------|-------------|--------|------------------------------|-----------------------------------|----------------------------------------------------------------------------------------------------|-----------------------------------------------------------------|-----------------------------------|
|             |                      |                 | Stock             |             |        |                              |                                   |                                                                                                    |                                                                 |                                   |
| 14A00386    |                      |                 | -                 |             | -      | No current need (MW)         |                                   | No Known use, SW                                                                                                    |                                                                 | No warranty needs at this timeEJ  |
| 11200631    | _                    |                 |                   |             |        | Check with transportation of | or materials to see if any Wabasi | h No Known use, SW                                                                                                    | I think we should hold onto these due to current tire situation | No warranty needs at this timeEJ  |
| 09201263GA  |                      |                 |                   |             |        | Engineering, any sub? MW     |                                   |                                                                                                    |                                                                 | No warranty needs at this time EJ |
| 31200078    |                      |                 |                   |             |        | No current need (MW)         |                                   | No Known use, SW                                                                                                    |                                                                 | No warranty needs at this timeEJ  |
| 11200730    |                      |                 |                   |             |        | no current need (MW)         |                                   |                                                                                                    | I think we should hold onto these due to current tire situation | No warranty needs at this timeEJ  |
| 06402447-08 |                      |                 |                   |             |        | no current need (MW)         |                                   |                                                                                                    | Transglobal will not accept this return                         | No warranty needs at this time EJ |
| 930245      | 7                    |                 |                   |             |        | no current need (MW)         |                                   |                                                                                                    | Customer cancellation need to use on future builds              | No warranty needs at this timeEJ  |
| 01110626    |                      |                 |                   |             |        | no current need (MW)         |                                   | No Known use, SW                                                                                                    |                                                                 | No warranty needs at this timeEJ  |
| BK08086150  |                      |                 |                   |             |        | no current need (MW)         | Sale Lot?                         | No Known use, SW                                                                                                    |                                                                 | No warranty needs at this time EJ |
| FF125624    |                      |                 |                   |             |        | no current need (MW)         | Sale Lot?                         | No Known use, SW                                                                                                    |                                                                 | No warranty needs at this time EJ |
| 21501365    |                      |                 |                   |             |        | No current need (MW)         | No Need at this time - TB         | Sell back to Thermo King at Reduced price                                                                                         | eWaiting for Materials Team to verify condition of parts.       | No warranty needs at this timeEJ  |
| A1S04376    |                      |                 |                   |             |        | no current need (MW)         |                                   | No Known use, SW                                                                                                    |                                                                 | No warranty needs at this timeEJ  |
| A1S04377    |                      |                 |                   |             |        | no current need (MW)         |                                   | No Known use, SW                                                                                                    |                                                                 | No warranty needs at this time EJ |
| FN806232    |                      |                 |                   |             |        | no current need (MW)         |                                   | Buy 10 EA23618A CTR boards & convert<br>into ten(10) FH97618A Kits.                                                               |                                                                 | No warranty needs at this timeEJ  |
| 01P03962    | _                    |                 |                   |             |        | no current need (MW)         |                                   |                                                                                                    |                                                                 | No warranty needs at this time EJ |
| 09301976    |                      |                 |                   |             |        | sub MW                       |                                   | Match-up with up to 197 of the 09301977<br>CS for remaining trailers on New Prime,<br>SO-43487. Will not work-No known use.<br>SW | Requested return to Holland                                     | No warranty needs at this timeEJ  |
| FL150000-18 |                      |                 |                   |             |        | no current need (MW)         |                                   | No Known use, SW                                                                                                    | purchased as P-pap for Hydro - approved sale lot - DMC          | No warranty needs at this time EJ |
| FN78439C    |                      |                 |                   |             |        | no current need (MW)         | Sale Lot?                         | No Known use, SW                                                                                                    | purchased as P-pap for Hydro - approved sale lot - DMC          | No warranty needs at this time EJ |
| EC392794    |                      |                 |                   |             |        | no current need (MW)         |                                   | No Known use, SW                                                                                                    | Sale lot or scrap approved - DMC                                | No warranty needs at this time EJ |

#### **Excess & Obsolete Process-Before**

Manual Tracking & Emails between multiple departments for each item.

Good afternoon everyone,

Just a friendly reminder that we have two E&O list that need completed. Please find the links to the E&O lists at the bottom of this email. Please provide feedback and write your initials so we know who to ask if there are any questions. The files can be found in the Excess and Obsolete group in teams, let me know if you have any issues opening the links or finding the files. Also, please forward this email so anyone who I might of missed.

Thank you all.

#### **Excess & Obsolete Process-Before**

- After departmental approval a Docu-Sign document was sent out for sign-off to the same individuals.
- If over Wabash designated threshold, additional Management and Finance approval required with an additional document for them to sign-off on.

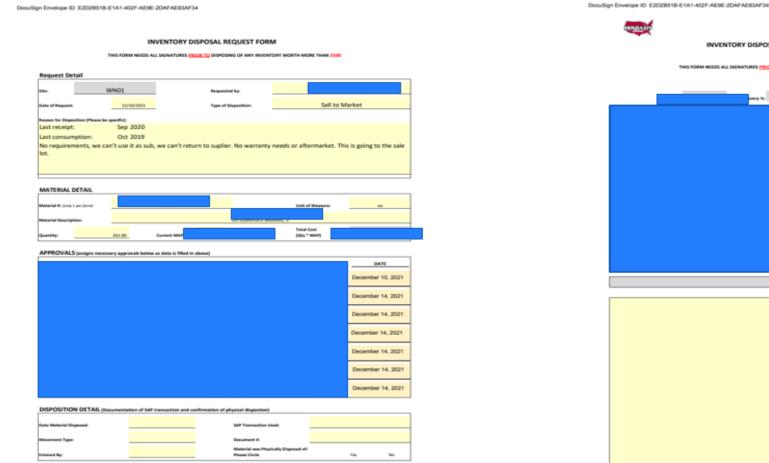

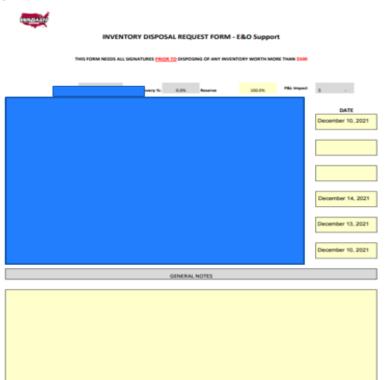

| EO Excess Obso             | lete 🕫                                                                                                    |                                            |                |                   |                    |                      |                                    | Public group 🔺 Followi  | ng 🎗 2 members           |
|----------------------------|----------------------------------------------------------------------------------------------------|--------------------------------------------|----------------|-------------------|--------------------|----------------------|------------------------------------|-------------------------|--------------------------|
| Home                       | + New $ otin C Edit $ Edit in grid view $ otin Share \vee \hat{\blacksquare} $ Delete $ otin R Automate \vee \cdots $ $ interval in grid view  otin Share \vee \hat{\blacksquare}  Delete  otin R Automate \vee \cdots  interval in grid view  otin Share \vee \hat{\blacksquare}  Delete  otin R Automate \vee \cdots  interval in grid view  otin Share \vee \hat{\blacksquare}  Delete  otin R Automate \vee \cdots  interval in grid view  otin R Automate \vee \cdots  interval in grid view  otin R Automate \vee \cdots  otin R Automate \vee \cdots$ |                                            |                |                   |                    |                      |                                    |                         |                          |
| Conversations<br>Documents | Excess and Obsolete                                                                                                    | List ★ ⊘                                   |                |                   |                    |                      |                                    |                         |                          |
| Shared with us             | Part Number $\vee$                                                                                                    | Description $\vee$                         | On Hand $\vee$ | Unit Price $\vee$ | Total Price $\vee$ | Freight Costs $\vee$ | Current Reserve % $\smallsetminus$ | Total P & L Char $\vee$ | Last Receipt Date $\vee$ |
| Notebook                   | EO123456                                                                                                    | E & O Test after Landon fixed You can appr | 10,000         | \$1,000.00        | \$10,000,000.00    | \$1,600.00           | 100%                               | \$198.00                | 11/01/2020               |
| Pages                      | HDS000305                                                                                                    | 66.06ID 10GA F&D 4.00KR 2B PSIN S3         | 15             | \$609.00          | \$9,135.00         |                      | 100%                               |                         | 12/13/2019               |
| Excess and Obsolete List   |                                                                                                    |                                            |                |                   |                    |                      |                                    |                         |                          |
| Site contents              |                                                                                                    |                                            |                |                   |                    |                      |                                    |                         |                          |
| Recycle bin<br>Edit        | 1234586                                                                                                    | testing 12-1-22                            | 10             | \$500.00          | \$5,000.00         | \$0.00               | 100%                               | \$0.00                  | 12/01/2021               |
|                            | 123456                                                                                                    | TEST 2 12-1-2022                           | 100            | \$2,000.00        | \$200,000.00       | \$0.00               | 100%                               | \$0.00                  | 12/01/2022               |
|                            | abc123-test                                                                                                    | Description Test                           | 70             | \$3,600.00        | \$252,000.00       | \$500.00             | 100%                               | \$38,000.00             | 12/02/2020               |

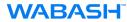

| 🔚 Save 🗙 Cancel 🐵 Copy link |                                                                    |
|-----------------------------|--------------------------------------------------------------------|
| New item                    | ⊘ Plant                                                            |
|                             | ———————————————————————————————————————                            |
| Part Number *               | Approver (\$500.01 - \$1000.00)                                    |
| Enter value here            | Enter a name or email address                                      |
| You can't leave this blank. | Approver (\$1000.01 - \$5000.00)                                   |
| Description                 | Enter a name or email address                                      |
| Enter value here            |                                                                    |
| ① On Hand *                 | Approver (\$5000.01 - \$15000.00)<br>Enter a name or email address |
| Enter a number              | citter a name or email address                                     |
|                             | Approver (\$15000.01 - \$50000)                                    |
| \$€ Unit Price              | Enter a name or email address                                      |
| Enter a number              | Approver (\$50000.01 - \$249999.99)                                |
| 🗐 Last Receipt Date         | Enter a name or email address                                      |
| Enter a date                | Approver >\$250,000                                                |
| 🗐 Last Consumption Date     | Enter a name or email address                                      |
| Enter a date                |                                                                    |
| \$€ Freight Costs           | Attachments                                                        |
| Enter a number              | Add attachments                                                    |
|                             | Apply label                                                        |
| \$C Total P & L Charge      | None                                                               |
| Enter a number              | Save Cancel                                                        |
| ① Current Reserve %         |                                                                    |
| Enter a number              |                                                                    |

#### **Drop down box for Plant selection**

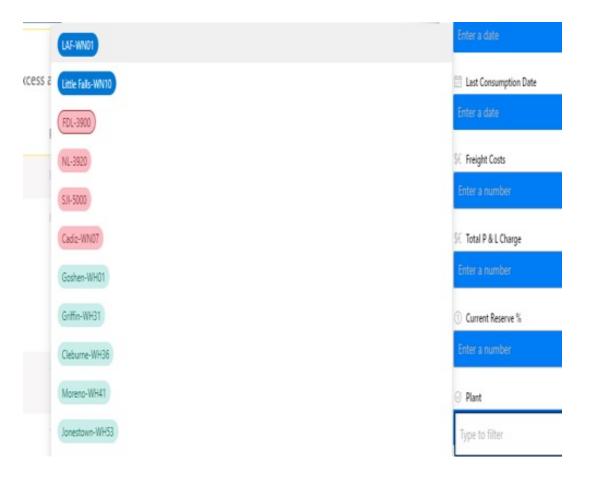

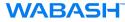

#### Automated selection for approver email.

| Enter a number  Plant  Plant  Approver (\$500.01 - \$1000.00)   Mack. Roxana Consent Attention Planters  Ratic Plant  Ratic Plant  Plant  Ratic Plant  Ratic Plant | 🗟 Save 🗙 Cancel 👁 Copy lin      | k | <b>D</b> \$ ~ |
|----------------------------------------------------------------------------------------------------|---------------------------------|---|---------------|
| Approver (\$500.01 - \$1000.00)                                                                                                    | Enter a number                  |   |               |
| Mack. Roxana   Common Manager, Material   Common Manager, Material   Common Manager, Materi                                                                                                    | 3 Plant                         |   |               |
| Mack. Roxana   Common Statements     Veryone except external   Users   Nack. Roxana   Veryone except external   Users   Rab plus Engineer   Development Members   Development Members   Railcar release for switch   Members   Railyard Shuffleboard   Search Directory                                                                                                    | _                               |   |               |
| Mack. Rovana   Koppendictioned except external   Users   R&D plus Engineer   Development Members   Development Members   Railcar release for switch   Members   Railyard Shuffleboard   Search Directory   Search Directory                                                                                                    | Approver (\$500.01 - \$1000.00) |   |               |
| Mack. Rovana   Reproduct Numerical Network   Reproduct Network   Reproduct Networ                                                                                                    | 4                               |   |               |
| users Users R&D plus Engineer Development Members R&L Carriers Members Railcar release for switch Members Railyard Shuffleboard Search Directory Corporation Search Directory Corporation Sear  |                                 |   |               |
| Development Members     R&L Carriers Members     Railcar release for switch     Members     Railyard Shuffleboard     Search Directory  Inter a name or email address  Attachments  Add attachments                                                                                                    |                                 |   |               |
| Railcar release for switch<br>Members<br>Railyard Shuffleboard<br>Search Directory<br>Approxet - Directory<br>Attachments<br>Add attachments                                                                                                    |                                 |   |               |
| Members   Railyard Shuffleboard   Search Directory   Inter a name or email address                                                                                                    | R&L Carriers Members            |   |               |
| Attachments                                                                                                    |                                 |   |               |
| Attachments Add attachments                                                                                                    | Railyard Shuffleboard           | • |               |
| Attachments<br>Add attachments                                                                                                    | /                               |   |               |
| Add attachments                                                                                                    | Enter a name or email address   |   |               |
| Add attachments                                                                                                    |                                 |   |               |
|                                                                                                    |                                 |   |               |
| Apply label                                                                                                    | Add attachments                 |   |               |
|                                                                                                    | Apply label                     |   |               |

| E Save X Cancel 🐵 Copy link                                        | D9 ~ | ×    |
|--------------------------------------------------------------------|------|------|
| Enter a number                                                     |      | ^    |
| ⊘ Plant                                                            |      |      |
| —                                                                  |      |      |
| Approver (\$500.01 - \$1000.00)                                    |      |      |
| Mack, Roxana 🗙 tamm                                                |      |      |
| A Approver (\$1000.01 - \$500 Cain, Tammy                          |      |      |
| Enter a name or email ad                                           |      |      |
| R Approver (\$5000.01 - \$150 Manager, Purchasing                  |      |      |
| Enter a name or email ad Fisher, Tammy                             |      |      |
| A Approver (\$15000.01 - \$50 Garsia, Tammy<br>Planner Coordinator |      | - 11 |
| Enter a name or email ad<br>McKay, Tammy                           |      |      |
| Approver (\$50000.01 - \$24 Material Handler                       |      |      |
| Enter a name or email ad Ross, Tammy                               |      |      |
| A Approver >\$250,000                                              |      |      |
| Enter a name or email address                                      |      |      |
| Attachments                                                        |      |      |
| Add attachments                                                    |      |      |
| Apply label                                                        |      |      |
| None                                                               | ~    |      |
| Save Cancel                                                        |      |      |

#### 🔚 Save 🗙 Cancel 🐵 Copy link

15

| Description Test       |
|------------------------|
| Part Number *          |
| abc123-test            |
| Description            |
| Description Test       |
| ① On Hand *            |
| 70                     |
| \$€ Unit Price         |
| 3,600                  |
| 🔟 Last Receipt Date    |
| 12/2/2020              |
| Last Consumption Date  |
| 11/30/2021             |
| Total Price            |
| \$252,000.00           |
| \$C Freight Costs      |
| 500                    |
| \$€ Total P & L Charge |
| 38,000                 |
| ① Current Reserve %    |
| 100                    |
|                        |

| ⊘ Plant                                         |
|-------------------------------------------------|
| Goshen-WH01                                     |
| Approver (\$500.01 - \$1000.00)                 |
| MR Mack, Roxana 🗙 Enter a name or email address |
| Approver (\$1000.01 - \$5000.00)                |
| Mack, Roxana 🗙 Enter a name or email address    |
| Approver (\$5000.01 - \$15000.00)               |
| MR Mack, Roxana X Enter a name or email address |
| Approver (\$15000.01 - \$50000)                 |
| MR Mack, Roxana X Enter a name or email address |
| Approver (\$50000.01 - \$249999.99)             |
| Mack, Roxana X Enter a name or email address    |
| Approver >\$250,000                             |
| Mack, Roxana X Enter a name or email address    |
| Attachments                                     |
| Add attachments                                 |
| ≓ Apply label                                   |
| None                                            |
| Save Cancel                                     |

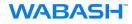

#### Sample Outlook email

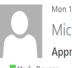

Mon 12/5/2022 8:47 AM Microsoft Flow <maccount@microsoft.com> Approval Requested (If rejected please leave comment)

To 📕 Mack, Roxana

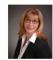

Requested by Mack, Roxana <roxana.mack@onewabash.com>

#### Approval Requested (If rejected please leave comment)

Link: https://wabashnational.sharepoint.com/teams/ExcessandObsolete/\_layouts/15/listform.aspx?PageType=4&ListId=2c926f90% 2D3e52%2D460b%2Db67d% 2Da7ef50d16a53&ID=37&ContentTypeID=0x010094AF68E0F4B2FB4CA67722D0A3B2E0E900B20F7302BDCE8B4A9E8B2F73266E07E6

Date Created: Monday, December 5, 2022 1:47 PM GMT

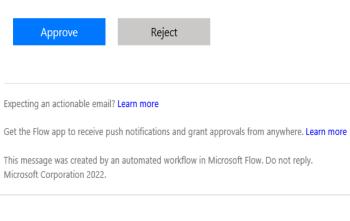

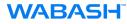

#### Sample Teams Activity Request

| L.<br>Activity | Teams    |                                             |      |                   | Ξ      |         |       |
|----------------|----------|---------------------------------------------|------|-------------------|--------|---------|-------|
| ٩              | request. | ana sent you a<br>Requested (If reje        |      | 8:47 AM<br>ase le |        |         |       |
|                |          |                                             |      |                   |        |         |       |
|                | Cor      | nments                                      |      |                   |        |         |       |
|                |          | dd your comments h                          | nere |                   |        |         |       |
|                |          | More actions $\checkmark$<br>Cancel request |      |                   | Reject | Approve |       |
|                |          | Follow up                                   |      |                   |        |         | 8/25/ |
| 17             |          | Reassign                                    |      |                   |        |         | 8/25/ |

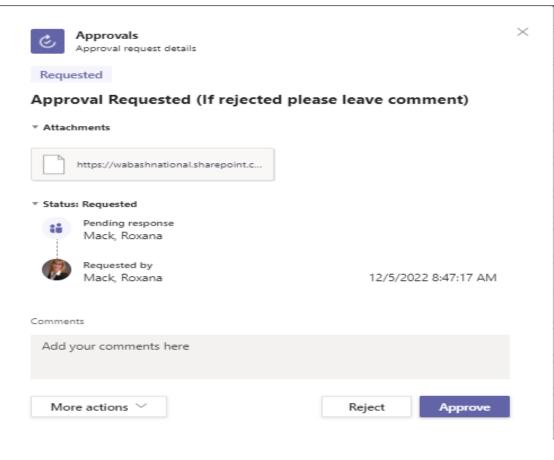

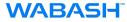

**First level of approvals shows** final status approved. Note: only 1<sup>st</sup> level.

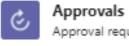

Approval request details

Approved

#### Approval Requested (If rejected please leave comment)

Attachments

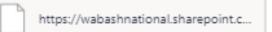

#### Final status: Approved

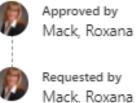

Approved by Mack, Roxana

12/5/2022 8:57:11 AM

 $\times$ 

12/5/2022 8:47:17 AM

#### Next level of approval

| Control Approvals<br>Approval request details<br>Requested | ×                     |
|------------------------------------------------------------|-----------------------|
| Approval Requested (If rejected                            | please leave comment) |
| * Attachments                                              |                       |
| https://wabashnational.sharepoint.c                        |                       |
| * Status: Requested                                        |                       |
| Pending response<br>Mack, Roxana                           |                       |
| Requested by<br>Perry, Landan                              | 12/5/2022 8:57:19 AM  |
| Comments                                                   |                       |
| Add your comments here                                     |                       |
| Reassign                                                   | Reject Approve        |

#### Activity Log in Teams

| Appro    | ovals                                                 |           |        |                      |                |                |
|----------|-------------------------------------------------------|-----------|--------|----------------------|----------------|----------------|
| Priority | Request title                                         | Status    | Source | Created              | Sent by        | Sent to        |
|          | Approval Requested (If rejected please leave comment) | Requested |        | 12/5/2022 9:03:26 AM | Perry, Landan  | 🕖 Mack, Roxana |
|          | Approval Requested (If rejected please leave comment) | Approved  |        | 12/5/2022 9:01:37 AM | Perry, Landan  | 🕖 Mack, Roxana |
|          | Approval Requested (If rejected please leave comment) | Approved  |        | 12/5/2022 9:01:16 AM | Perry, Landan  | 🕼 Mack, Roxana |
|          | Approval Requested (If rejected please leave comment) | Approved  |        | 12/5/2022 9:00:51 AM | Perry, Landan  | 🕖 Mack, Roxana |
|          | Approval Requested (If rejected please leave comment) | Approved  |        | 12/5/2022 8:57:19 AM | Perry, Landan  | 🛞 Mack, Roxana |
|          | Approval Requested (If rejected please leave comment) | Approved  |        | 12/5/2022 8:47:17 AM | 🕼 Mack, Roxana | 🕖 Mack, Roxana |

#### **Outlook emails for multiple requests**

| 4 Today                                                                                           |         |
|---------------------------------------------------------------------------------------------------|---------|
| Microsoft Flow<br>Approval Requested (If rejected please leave comm<br>Requested by Perry, Landan | 9:04 AM |
| Microsoft Flow<br>Approval Requested (If rejected please leave comm<br>Requested by Perry, Landan | 9:02 AM |
| Microsoft Flow<br>Approval Requested (If rejected please leave comm<br>Requested by Perry, Landan | 9:02 AM |
| Microsoft Flow<br>Approval Requested (If rejected please leave comm<br>Requested by Perry, Landan | 9:01 AM |

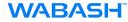

#### **Reviewing the Log**

Excess and Obsolete List  $\, \star \, \oslash \,$ 

|   | Part Number $\vee$ | Description $\vee$                         | On Hand $\vee$ | Unit Price $\vee$ | Total Price $\vee$ | Freight Costs $\vee$ | Current Reserve % $\smallsetminus$ | Total P & L Char $\vee$ | Last Receipt Date | Last Consumpti $\vee$ | Plant $\smallsetminus$ |
|---|--------------------|--------------------------------------------|----------------|-------------------|--------------------|----------------------|------------------------------------|-------------------------|-------------------|-----------------------|------------------------|
|   | EO123456           | E & O Test after Landon fixed You can appr | 10,000         | \$1,000.00        | \$10,000,000.00    | \$1,600.00           | 100%                               | \$198.00                | 11/01/2020        | 11/02/2021            | NL-3920                |
|   | HDS000305          | 66.06ID 10GA F&D 4.00KR 2B PSIN S3         | 15             | \$609.00          | \$9,135.00         |                      | 100%                               |                         | 12/13/2019        |                       | SJI-5000               |
|   |                    |                                            |                |                   |                    |                      |                                    |                         |                   |                       |                        |
|   |                    |                                            |                |                   |                    |                      |                                    |                         |                   |                       |                        |
|   |                    |                                            |                |                   |                    |                      |                                    |                         |                   |                       |                        |
|   | 1234586            | testing 12-1-22                            | 10             | \$500.00          | \$5,000.00         | \$0.00               | 100%                               | \$0.00                  | 12/01/2021        | 12/02/2021            | SJI-5000               |
|   |                    |                                            |                |                   |                    |                      |                                    |                         |                   |                       |                        |
|   | 123456             | TEST 2 12-1-2022                           | 100            | \$2,000.00        | \$200,000.00       | \$0.00               | 100%                               | \$0.00                  | 12/01/2022        | 12/02/2022            | SJI-5000               |
| 0 | abc123-test        | Description Test                           | 70             | \$3,600.00        | \$252,000.00       | \$500.00             | 100%                               | \$38,000.00             | 12/02/2020        | 11/30/2021            | Goshen-WH01            |

#### **Review log for approval checkmarks**

Excess and Obsolete List ★ ⊘

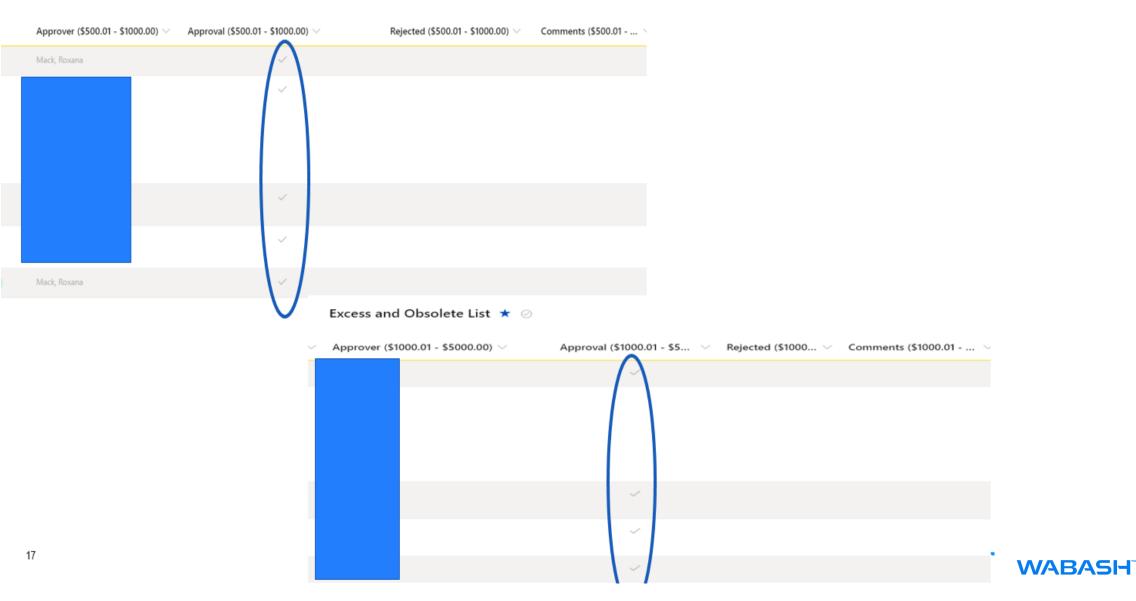

#### **Review log for approval checkmarks**

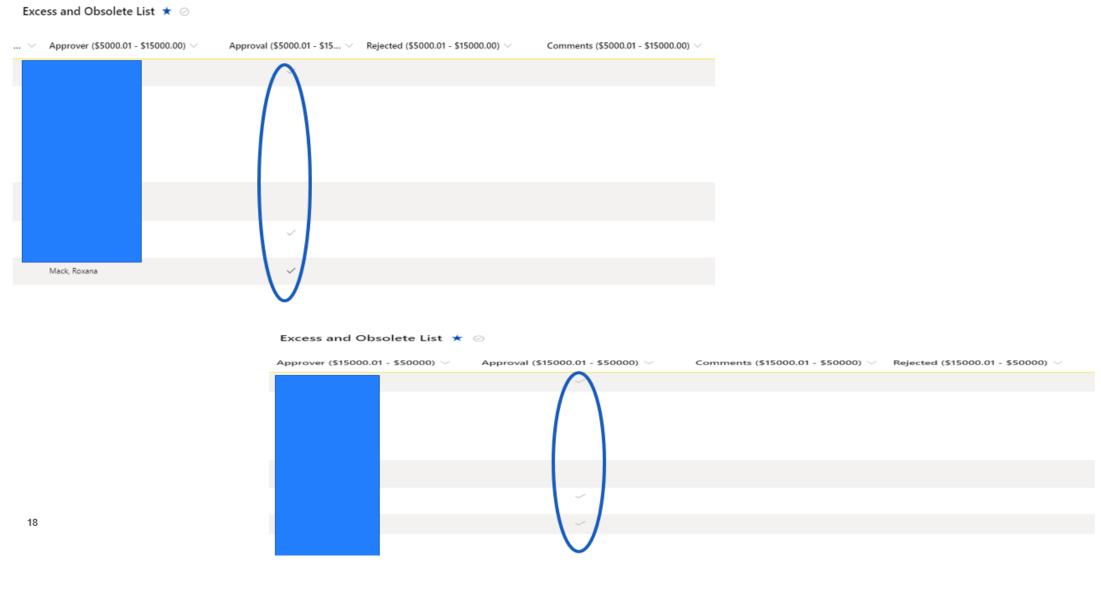

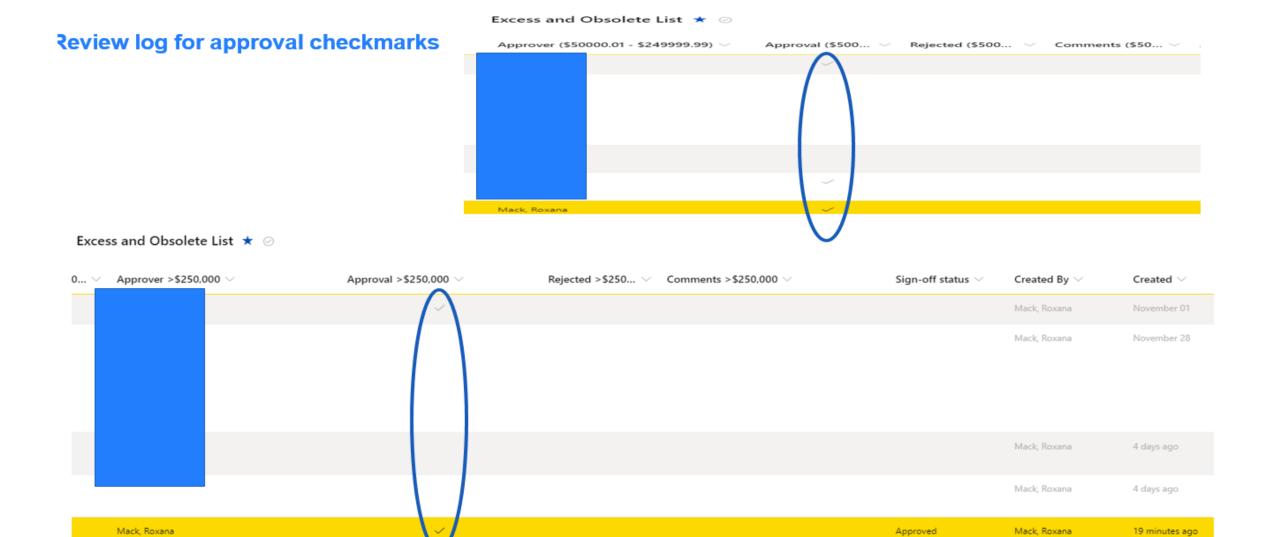

#### Edit or Format Current View or Create New View

| and Obsolete L     | ist ★ ⊘                                    |                          |                   |                                   |                      |                          |       | ■ Compact List                                                      |
|--------------------|--------------------------------------------|--------------------------|-------------------|-----------------------------------|----------------------|--------------------------|-------|---------------------------------------------------------------------|
| Part Number $\vee$ | Description $\smallsetminus$               | On Hand $\smallsetminus$ | Unit Price $\vee$ | Total Price ${}^{\smallsetminus}$ | Freight Costs $\vee$ | Current Reserve % $\sim$ | То    | 🖽 Gallery                                                           |
| EO123456           | E & O Test after Landon fixed You can appr | 10,000                   | \$1,000.00        | \$10,000,000.00                   | \$1,600.00           | 100%                     | \$19  | Items that need atten                                               |
| HDS000305          | 66.06ID 10GA F&D 4.00KR 2B PSIN S3         | 15                       | \$609.00          | \$9,135.00                        |                      | 100%                     |       | E & O Entry<br>Create new view<br>Save view as<br>Edit current view |
| 1234586            | testing 12-1-22                            | 10                       | \$500.00          | \$5,000.00                        | \$0.00               | 100%                     | \$0.  | Format current view                                                 |
| 123456             | TEST 2 12-1-2022                           | 100                      | \$2,000.00        | \$200,000.00                      | \$0.00               | 100%                     | \$0.0 | 0 12/01/                                                            |
| abc123-test        | اد<br>Description Test                     | 70                       | \$3,600.00        | \$252,000.00                      | \$500.00             | 100%                     | \$38, | .000.00 12/02/                                                      |

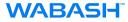

| Flows                                 |                            |                        |                |          |           |
|---------------------------------------|----------------------------|------------------------|----------------|----------|-----------|
| Cloud flows                           | Desktop flows              | Business process flows | Shared with me |          |           |
| ,,,,,,,,,,,,,,,,,,,,,,,,,,,,,,,,,,,,, | Name                       |                        |                | Modified | Туре      |
| 5                                     | Approval-Excess & Obsolete |                        |                | 3 d ago  | Automated |

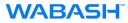

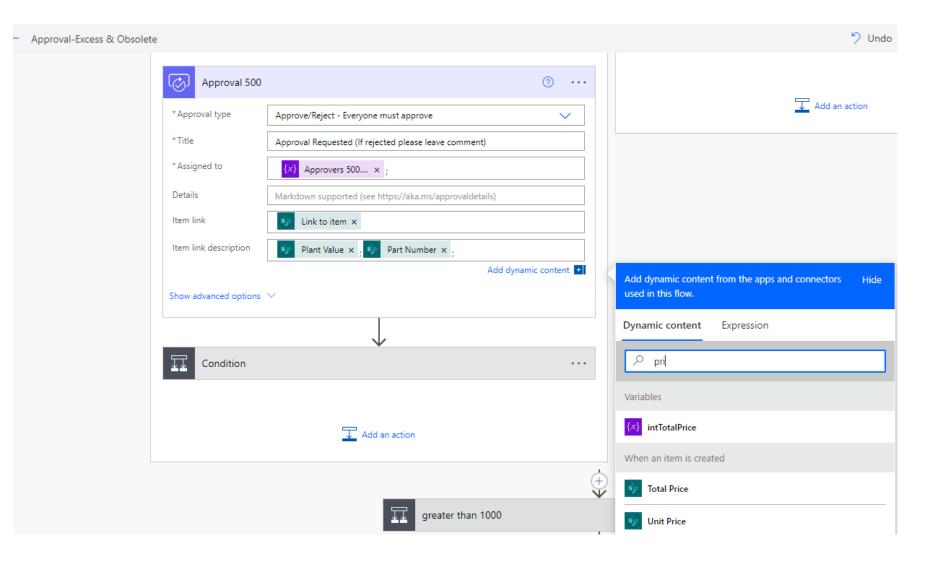

| 1 Marca               |                                                                                                    |   |  |  |  |  |
|-----------------------|----------------------------------------------------------------------------------------------------|---|--|--|--|--|
| If yes                |                                                                                                    |   |  |  |  |  |
|                       |                                                                                                    |   |  |  |  |  |
| Approval 500          |                                                                                                    | • |  |  |  |  |
| *Approval type        | Approve/Reject - Everyone must approve                                                                                                    |   |  |  |  |  |
| * Title               | Approval Requested (If rejected please leave comment)         (x)       Approvers 500 × ;         Markdown supported (see https://aka.ms/approvaldetails) |   |  |  |  |  |
| * Assigned to         |                                                                                                    |   |  |  |  |  |
| Details               |                                                                                                    |   |  |  |  |  |
| ltem link             | 50 Link to item ×                                                                                                    |   |  |  |  |  |
| Item link description | 9 Plant Value x 9 Part Number x 9 Total Price x                                                                                                    |   |  |  |  |  |
| Show advanced options | $\checkmark$                                                                                                    |   |  |  |  |  |
|                       |                                                                                                    |   |  |  |  |  |
| Condition             |                                                                                                    | • |  |  |  |  |

| Overview                                                     |           |
|--------------------------------------------------------------|-----------|
| Approval<br>Approval Requested (If rejected plea<br>comment) | ase leave |
| Requester<br>Ø Mack, Roxana                                  |           |
| Received<br>Dec 6, 06:28 AM (2 min ago)                      |           |
| Link<br>Griffin-WH31ABCTEST 12-6-<br>22502.00000000000       |           |
| hoose your response *                                        |           |
| Reject                                                       |           |

| Approval 500          | ····                                                      |  |  |  |  |  |
|-----------------------|-----------------------------------------------------------|--|--|--|--|--|
| * Approval type       | Approve/Reject - Everyone must approve                    |  |  |  |  |  |
| *Title                | Approval Requested (If rejected please leave comment)     |  |  |  |  |  |
| * Assigned to         | {x}         Approvers 500 × ;                             |  |  |  |  |  |
| Details               | Markdown supported (see https://aka.ms/approvaldetails)   |  |  |  |  |  |
| Item link             | ink to item ×                                             |  |  |  |  |  |
| Item link description | Plant Value × ;      Part Number × ;      intTotalPrice × |  |  |  |  |  |

#### 

Ø

Confirm Cancel

#### **Rejected with comments**

## Approval Requested (If rejected please leave comment)

Link: Griffin-WH31ABCTEST 12-6-22502.00000000000

## Approval Requested (If rejected please leave comment)

Link: Cleburne-WH36;123-test;505

Date Created: Tuesday, December 6, 2022 12:13 PM GMT

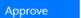

Reject

## Approval Requested (If rejected please leave comment)

Link: Moreno-WH41;1234-test;\$505

Date Created: Tuesday, December 6, 2022 12:22 PM GMT

Approve

Reject

Response successfully recorded

Respond: Approve

Rejected (\$500.01 - \$1000.00) V Comments (\$500.01 - ... V

Everything ran together. Needed to add ";" between each field Below updated and changed dollar amount to calculated integer.

Updated and added "\$"

 $\times$ 

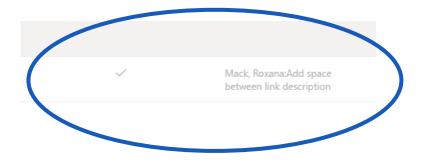

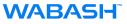

#### Flow Set-up and run history

Flows > Approval-Excess & Obsolete

| Details                            |             |                                        | Edit       | Connections                     |                                      | Edit     |
|------------------------------------|-------------|----------------------------------------|------------|---------------------------------|--------------------------------------|----------|
| Flow<br>Approval-Excess & Obsolete |             | Status<br>On                           |            | Approvals                       | Approvals                            | $\odot$  |
| Owner<br>Mack, Roxana              |             | Created<br>Oct 13, 03:25 PM            |            | Approvals                       | Approvals                            | $\odot$  |
|                                    |             | Modified                               |            | SharePoint<br>Permissions       | roxana.mack@onewabasł                | h.con ⊘  |
|                                    |             | Dec 1, 10:47 AM<br>Type<br>Automated   |            | +1 Connections<br>Multiple perm |                                      |          |
|                                    |             | Plan<br>This flow runs on owner's plan |            | Owners                          |                                      | Edit     |
|                                    |             |                                        |            | (2)                             |                                      |          |
| 28-day run history 🕕               |             |                                        | 💍 All runs | Process insights (prev          | <b>riew)</b> 🕕 💍 Refresh 💡 Improve y | our flow |
| Start                              | Duration    |                                        | Status     | ±.                              | Average duration of your flow        |          |
| Dec 5, 08:46 AM (32 min ago)       | 00:17:46    |                                        | Succeeded  |                                 | 04:58:10                             |          |
| Dec 1, 10:29 AM (3 d ago)          | 00:02:59    |                                        | Succeeded  |                                 |                                      |          |
| Dec 1, 10:23 AM (3 d ago)          | 00:00:03    |                                        | Failed     |                                 |                                      |          |
|                                    |             |                                        |            |                                 |                                      |          |
| Dec 1, 10:12 AM (3 d ago)          | 2d 00:26:37 |                                        | Succeeded  |                                 |                                      |          |

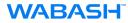

#### New Emails with description of item along with the link

| Approvals     Approval request details                                                                                                    |                                                                                                    |
|----------------------------------------------------------------------------------------------------|----------------------------------------------------------------------------------------------------|
| Requested Approval Requested (If rejected please leave comment)                                                                                       |                                                                                                    |
| <ul> <li>Attachments</li> <li>Goshen-WH01;;12345-ABC;25<br/>https://wabashnational.sharepoint.c</li> </ul>                                            | Approval Requested (If rejected please leave comment)                                                 |
| <ul> <li>Status: Requested</li> <li>Pending response<br/>Mack, Roxana</li> <li>Requested by<br/>Mack, Roxana</li> <li>12/6/2022 6:59:37 AM</li> </ul> | Link: Goshen-WH01;;12345-ABC;252000.000000000<br>Date Created: Tuesday, December 6, 2022 11:59 AM GMT |
| Comments<br>Add your comments here                                                                                                    | Approve Reject                                                                                        |
| More actions $\checkmark$ Reject Approve                                                                                                    |                                                                                                    |

#### **Rejected-shows in summary**

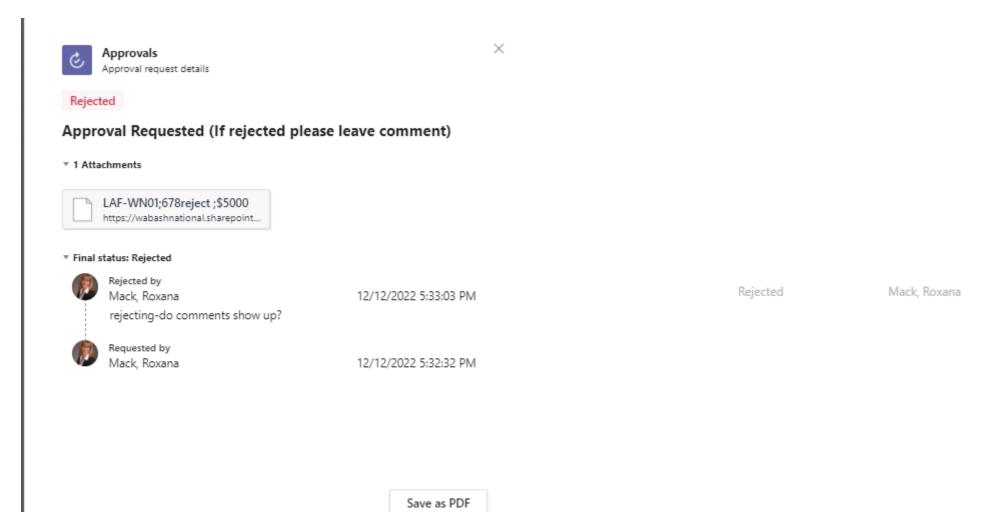

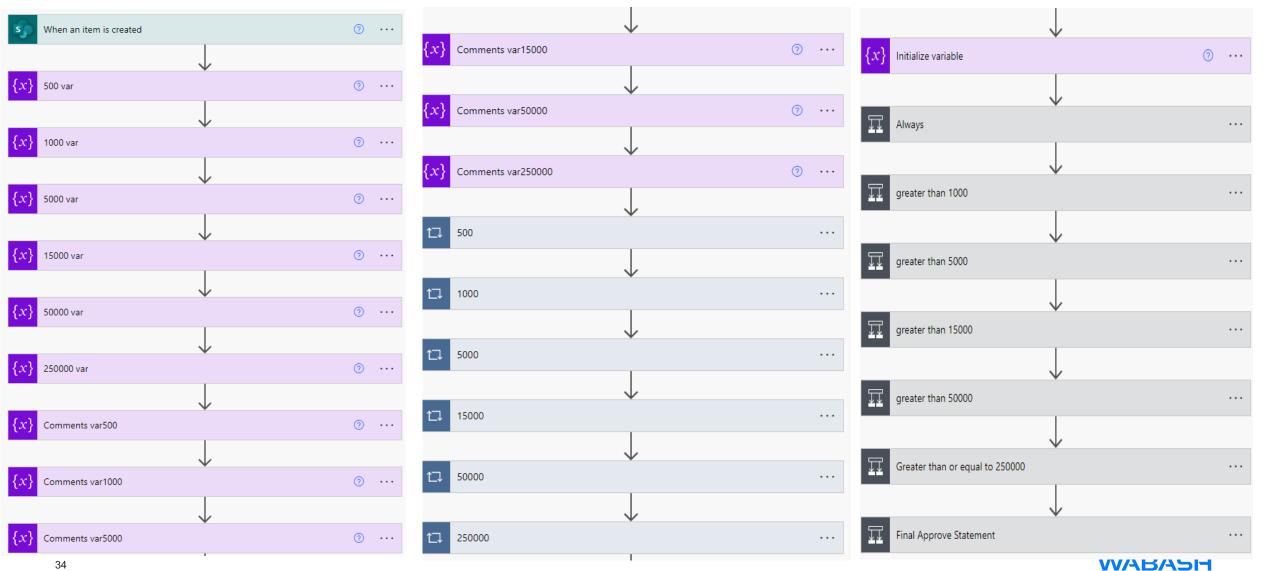

|                               |                                                                                    |                           | $\downarrow$ | 1000                                                                                                    | 1000                                                          |
|-------------------------------|------------------------------------------------------------------------------------|---------------------------|--------------|----------------------------------------------------------------------------------------------------|---------------------------------------------------------------|
| When an iter                  | n is created 💿 😶                                                                   | X Comments var500         | 0            |                                                                                                    | * Select an output from previous steps                        |
| * Cite Address                |                                                                                    | *Name Comments500         |              | S Approver (\$10 ×                                                                                                    | Approver (\$10 ×                                              |
| * Site Address                | Excess Obsolete -<br>https://wabashnational.sharepoint.com/teams/ExcessandObsolete | *Type String              |              | {x}     Append to string variable 4     ⑦     ···                                                                                                    |                                                               |
|                               | nttps://wabasnnationai.snarepoint.com/teams/excessandObsolete                      | Value Enter initial value |              |                                                                                                    | {X}         Append to string variable 4         (2)         ( |
| * List Name                   | Excess and Obsolete List 🗸                                                         |                           |              |                                                                                                    | *Name Approvers 1000.01 V                                     |
| Show advanced options         | × ×                                                                                | _                         | $\checkmark$ | 🔀 Add an action                                                                                                    | *Value 5, Approver (\$10 ×                                    |
|                               |                                                                                    | {x} Comments var1000      | ····         |                                                                                                    |                                                               |
|                               |                                                                                    | *Name Comments1000        |              | ↓<br>5000 ····                                                                                                    |                                                               |
|                               | V                                                                                  | *Type String              | v            |                                                                                                    | J Add an action                                               |
| { <i>X</i> } 500 var          | ····                                                                               | Value Enter initial value |              | *Select an output from previous steps           9.         Approver (\$50 ×                                                                                                    | Add an action                                                 |
| * Name                        | Annual 500.01                                                                      |                           | (+)          | {x}         Append to string variable 5                                                                                                    |                                                               |
|                               | Approvers 500.01                                                                   |                           | ¥            | Append to string variable 3                                                                                                    | ↓<br>                                                         |
| * Type                        | String V                                                                           | X Comments var5000        | 0 …          |                                                                                                    | 5000                                                          |
| Value                         | Enter initial value                                                                | *Name Comments5000        |              | 🔽 Add an action                                                                                                    | *Select an output from previous steps                         |
|                               |                                                                                    | *Type String              | V            | $\stackrel{(+)}{\Psi}$                                                                                                    | Sy Approver (\$50 ×                                           |
|                               |                                                                                    | Value Enter initial value |              | ₩<br>15000 ····                                                                                                    |                                                               |
| (w)                           | •                                                                                  |                           | ÷            |                                                                                                    | {x}     Append to string variable 5     ⑦     ···             |
| $\left\{ x \right\}$ 1000 var | ····                                                                               |                           |              | * Select an output from previous steps           ij         Approver (\$15 ×                                                                                                    | *Name Approvers 5000.01 V                                     |
| * Name                        | Approvers 1000.01                                                                  |                           |              | {x}         Append to string variable 7                                                                                                    | *Value SJ Approver (\$50 × ;                                  |
|                               |                                                                                    |                           |              | {x}     Append to string variable 7 <sup>®</sup> <sup>®</sup> | L                                                             |
| * Туре                        | String                                                                             |                           |              |                                                                                                    |                                                               |
| Value                         | Enter initial value                                                                |                           |              |                                                                                                    |                                                               |
|                               |                                                                                    |                           |              |                                                                                                    |                                                               |
|                               | (+)<br>•                                                                           |                           |              |                                                                                                    |                                                               |
| { <i>X</i> } 5000 var         | ⑦ ···                                                                              |                           |              |                                                                                                    |                                                               |
| *Name                         | Approvers 5000.01                                                                  |                           |              |                                                                                                    |                                                               |
| * Type                        | String V                                                                           |                           |              |                                                                                                    | WABASH                                                        |
| Value                         | Enter initial value                                                                |                           |              |                                                                                                    |                                                               |

| * Site Address                                                           |                                                               |              |                           |                                                               |
|--------------------------------------------------------------------------|---------------------------------------------------------------|--------------|---------------------------|---------------------------------------------------------------|
| * Site Address                                                           | Excess Obsolete -                                             |              | * Select an output from p | previous steps                                                |
|                                                                          | https://wabashnational.sharepoint.com/teams/ExcessandObsolete | <u> </u>     | 🐼 Responses 🗙             |                                                               |
| * List Name                                                              | Excess and Obsolete List                                      | $\sim$       | ()                        |                                                               |
| *ld                                                                      | S ID ×                                                        |              | { <i>x</i> } COM500       | (                                                             |
| Title                                                                    | 👣 Title x                                                     |              | * Name                    | Comments500                                                   |
| * Part Number                                                            | Sy Part Number ×                                              |              | * Value                   | Responses App × : 🐻 Responses Co ×                            |
| * On Hand                                                                | ✓ On Hand ×                                                   |              |                           |                                                               |
| Unit Price                                                               |                                                               |              |                           | _                                                             |
| Freight Costs                                                            |                                                               |              |                           | Add an action                                                 |
| Current Reserve %                                                        |                                                               |              |                           | (+)                                                           |
| Total P & L Charge                                                       |                                                               |              |                           |                                                               |
| Last Receipt Date                                                        |                                                               |              | Update iter               | n 2                                                           |
| Last Consumption Date                                                    |                                                               |              | * Site Address            | Excess Obsolete -                                             |
| Plant Value                                                              |                                                               | <u> </u>     |                           | https://wabashnational.sharepoint.com/teams/ExcessandObsolete |
|                                                                          |                                                               |              | * List Name               | Excess and Obsolete List                                      |
| Approver (\$500.01 -<br>\$1000.00) Claims - 1                            | ~                                                             | 10           | *Id                       | S ID ×                                                        |
| + Add new item                                                           |                                                               |              | *Title                    | Sy Title x                                                    |
|                                                                          |                                                               |              | * Part Number             | Ø₽ Part Number ×                                              |
|                                                                          |                                                               | $\sim$ $ $   |                           | Sp On Hand X                                                  |
| Approval (\$500.01 -                                                     | Yes                                                           |              | * On Hand                 | Un Hand X                                                     |
| Approval (\$500.01 -<br>\$1000.00)<br>Rejected (\$500.01 -<br>\$1000.00) | Yes                                                           | $\checkmark$ | * On Hand<br>Unit Price   | Un Hand X                                                     |

Approval (\$500.01 -\$1000.00)

| Approval (\$500.01 -<br>\$1000.00) | No                | / |
|------------------------------------|-------------------|---|
| Rejected (\$500.01 -<br>\$1000.00) | Yes               | / |
| Comments (\$500.01 -<br>\$1000.00) | {x} Comments500 × |   |

...

··· (?)

 $\sim$ 

? ...

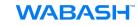

36

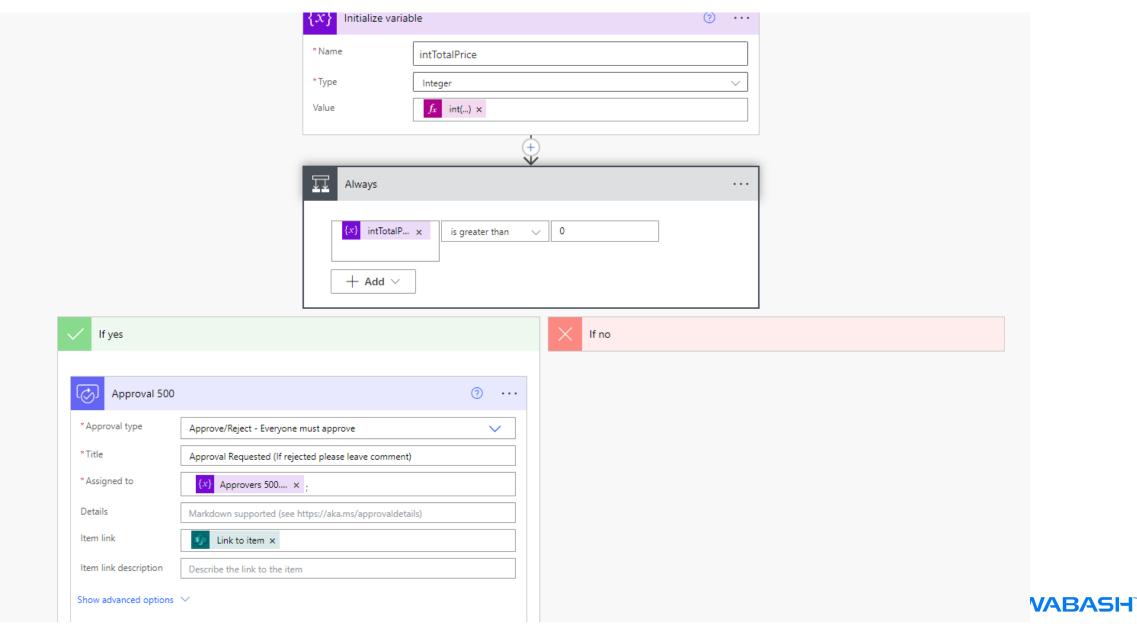

K If no

| Apply to ea            | ach 2                              |   |        |
|------------------------|------------------------------------|---|--------|
| * Select an output fro |                                    |   |        |
| {x} COM500             | )                                  | 0 |        |
| * Name                 | Comments500                        |   | $\sim$ |
| *Value                 | Responses App × 🛛 🐼 Responses Co × |   |        |
|                        |                                    |   |        |
|                        | Add an action                      |   |        |

| Update item 2                               |                                                                                    | ··· (?) |
|---------------------------------------------|------------------------------------------------------------------------------------|---------|
| * Site Address                              | Excess Obsolete -<br>https://wabashnational.sharepoint.com/teams/ExcessandObsolete | ~       |
| * List Name                                 | Excess and Obsolete List                                                           | $\sim$  |
| *ld                                         | sy ID x                                                                            |         |
| * Title                                     | ø₽ Title ×                                                                         |         |
| * Part Number                               | Part Number ×                                                                      |         |
| *On Hand                                    | 🐶 On Hand 🗙                                                                        |         |
| Unit Price                                  |                                                                                    |         |
| Freight Costs                               |                                                                                    |         |
| Current Reserve %                           |                                                                                    |         |
| Total P & L Charge                          |                                                                                    |         |
| Last Receipt Date                           |                                                                                    |         |
| Last Consumption Date                       |                                                                                    |         |
| Plant Value                                 |                                                                                    | $\sim$  |
| Approver (\$500.01 -<br>\$1000.00) Claims 1 | ~                                                                                  | 谊       |
| + Add new item                              |                                                                                    |         |
| Approval (\$500.01 -<br>\$1000.00)          | No                                                                                 | $\sim$  |
| Rejected (\$500.01 -<br>\$1000.00)          | Yes                                                                                | $\sim$  |
| Comments (\$500.01 -<br>\$1000.00)          | (x) Comments500 ×                                                                  |         |

#### Detail on Flow set-up- After final approval the file is updated with approved

| V If yes              |                                                                                    |        |                        |
|-----------------------|------------------------------------------------------------------------------------|--------|------------------------|
|                       |                                                                                    |        |                        |
| Update item           |                                                                                    | ····   |                        |
| * Site Address        | Excess Obsolete -<br>https://wabashnational.sharepoint.com/teams/ExcessandObsolete | ~      | Sign-off status $\sim$ |
| * List Name           | Excess and Obsolete List                                                           | $\sim$ |                        |
| *ld                   | See ID ×                                                                           |        |                        |
| * Title               | Sp Title ×                                                                         |        |                        |
| * Part Number         | Part Number ×                                                                      |        |                        |
| *On Hand              | On Hand ×                                                                          |        |                        |
| Unit Price            |                                                                                    |        |                        |
| Freight Costs         |                                                                                    |        |                        |
| Current Reserve %     |                                                                                    |        |                        |
| Total P & L Charge    |                                                                                    |        |                        |
| Last Receipt Date     |                                                                                    |        | Approved               |
| Last Consumption Date |                                                                                    |        |                        |
| Plant Value           |                                                                                    | $\sim$ |                        |

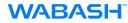

#### Training

#### https://learn.microsoft.com/en-us/training/modules/pad-first-steps/

Take your first steps with Power Automate for desktop 37 min Module 7 Units

https://learn.microsoft.com/en-us/training/modules/introduction-power-automate/ https://learn.microsoft.com/en-us/training/modules/get-started-flows/ https://learn.microsoft.com/en-us/training/modules/build-approval-flows/ https://learn.microsoft.com/en-us/training/modules/manage-user-information/ https://learn.microsoft.com/en-us/training/modules/multiple-data-sources/ https://learn.microsoft.com/en-us/training/modules/approvals-power-automate/

#### Achievements

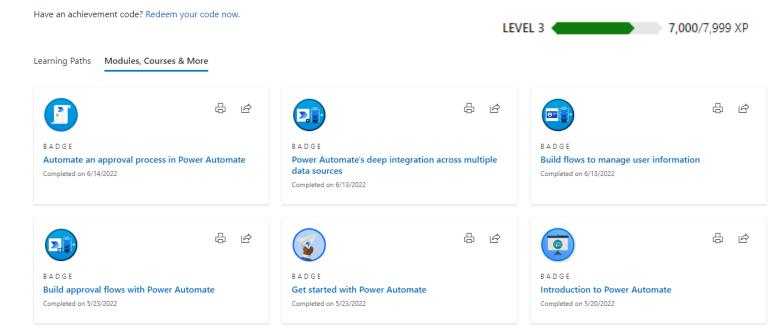

Thank-you

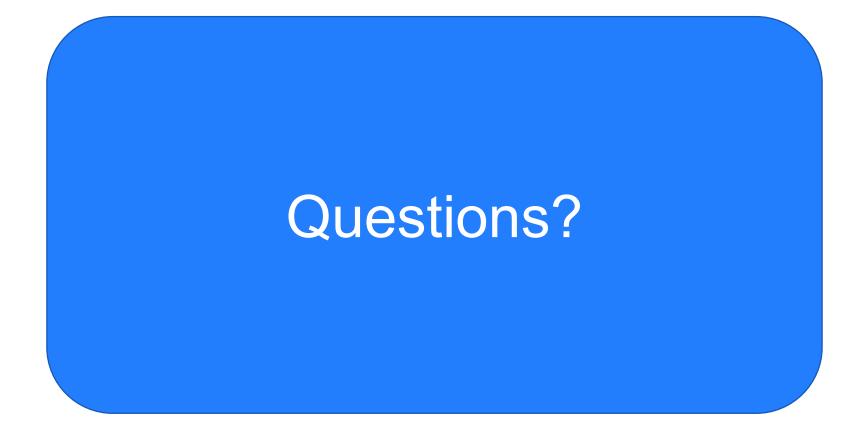

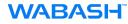

## 7 Tips & Tricks

- 1. Bookmarks
- 2. Drill Through
- 3. Date Hierarchy
- 4. Dynamic and Multiple Metrics
- 5. Forecasting
- 6. Roles
- 7. Subscriptions

https://www.bing.com/videos/search?q=%ef%83%98+7+Tips+%26+Tricks+for +Power+BI&docid=607993908794700300&mid=C0C140AEA406CB250E84C0C 140AEA406CB250E84&view=detail&FORM=VIRE

## Wrap Up

- Open Discussion
- Volunteers for Presenting at next meeting
- Next Meeting March 16 at 3:00-4:00

# POWER BIUSER GROUP SESSION 7 DEC 15, 2022

Facilitated by: Steve Dunlop Angus McLeod Roy Vasher

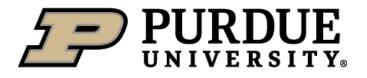

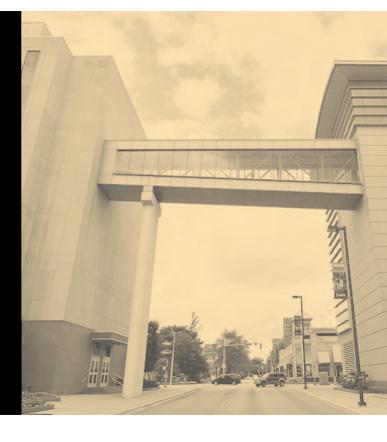